# <span id="page-0-0"></span>2-Internal Channel

## **Internal Channel**

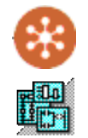

The Internal Channel configuration defines virtual field units that have several special internal purposes, including an ISaGRAF Field Unit, Status Field Unit, Virtual RTU, Segment field unit, or Internal Master. The Internal Channel configuration and its 'child' objects are similar in structure to the Master Channel and its 'child' objects, but they refer to internal databases rather than external devices being polled by a communication protocol.

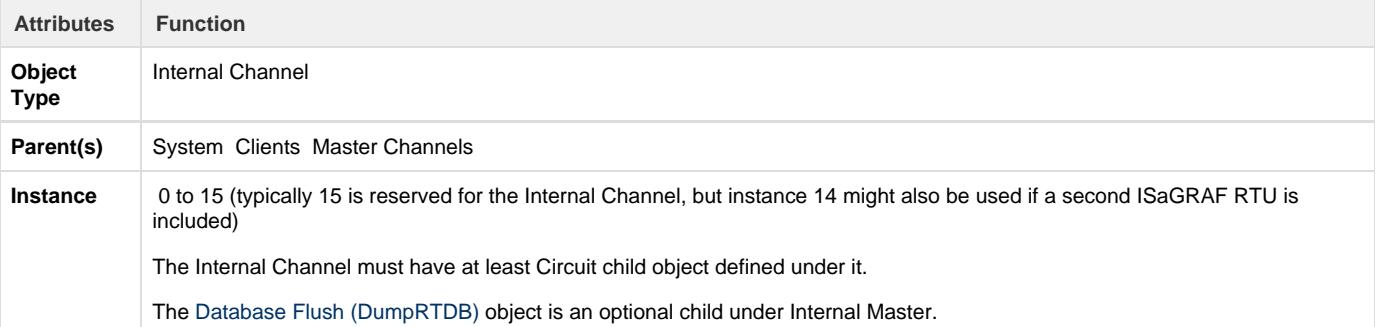

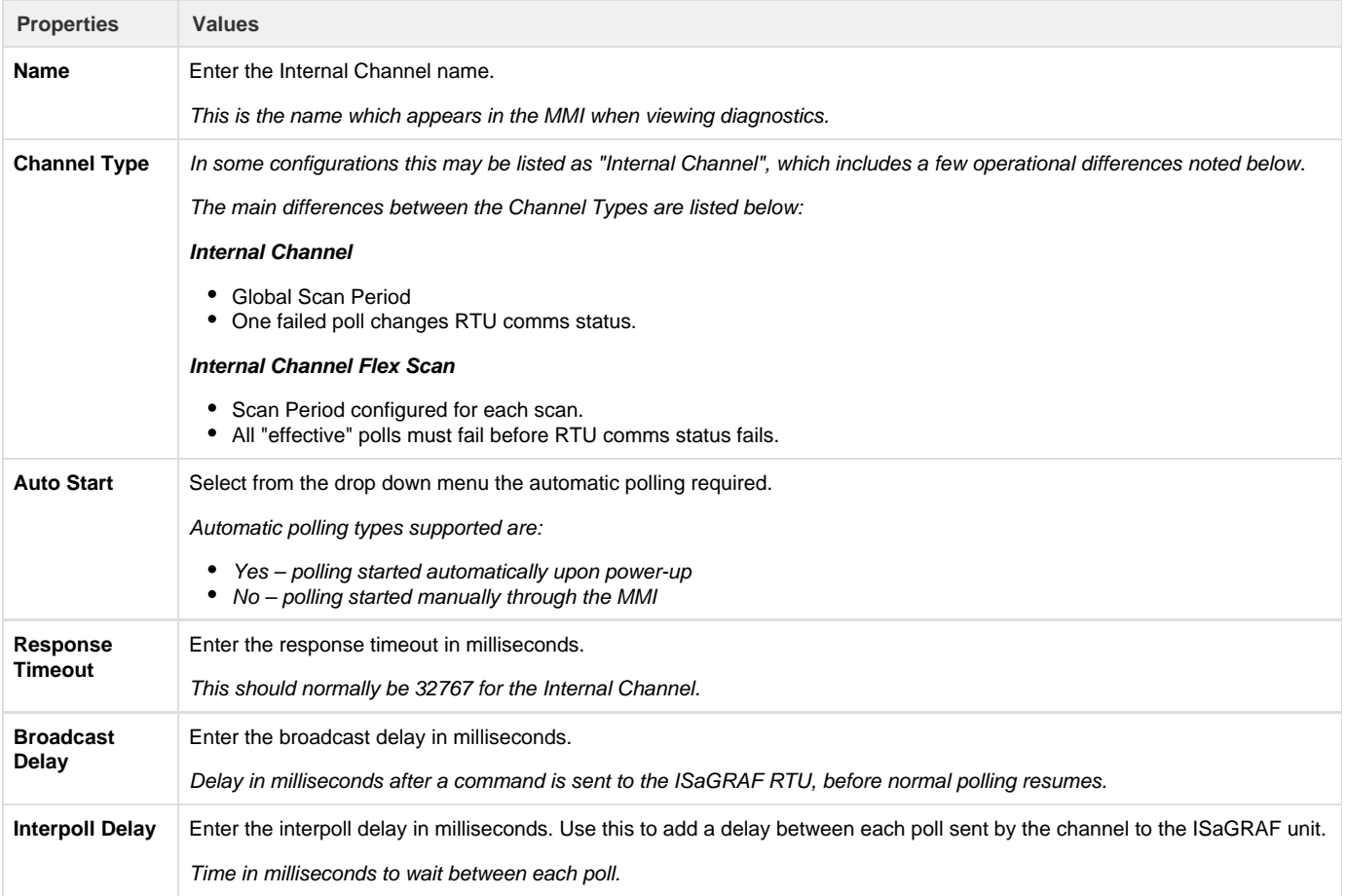

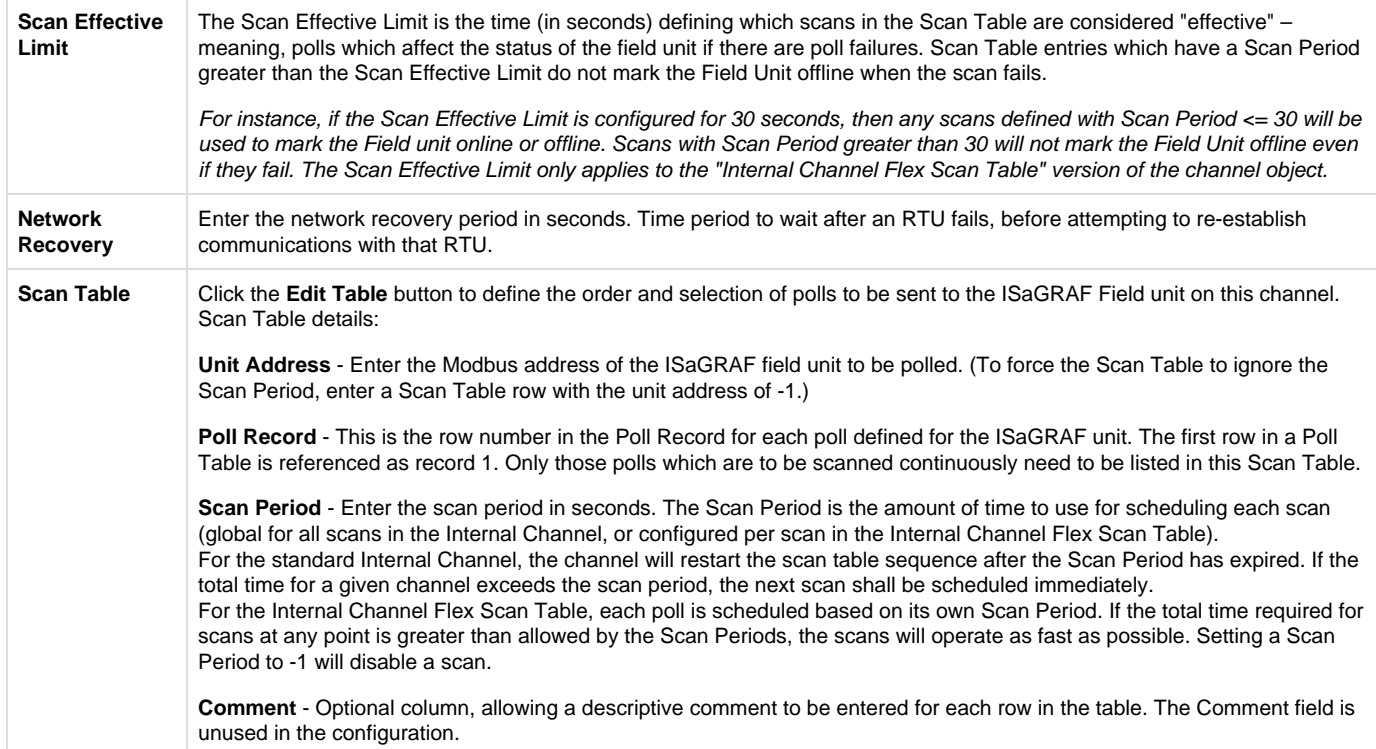

**Do you need a Scan Table?** The Internal Channel Scan Table is similar to the Master Channel, but it only refers to polls to the ISaGRAF RTU. In some cases it may not be necessary to include scans to read the ISaGRAF data. To explain why, it is necessary to examine the relationship between the ISaGRAF RTU and the RTDB.

The ISaGRAF RTU (logic, I/O, and data) exists as a separate task inside the RediGate. Similar to an external RTU, the ISaGRAF RTU contains data. In order to get this data into an RTDB, it must be scanned by the Scan Table – even though it resides inside the same hardware. The reason for this is to have a consistent Channel structure for all RTUs. For a more complete explanation, see the section ISaGRAF Channel Functional Elements.

If the ISaGRAF RTU does not contain data that is necessary to store in an RTDB, then it is not necessary to define any polls to the ISaGRAF RTU. As one example, the ISaGRAF logic may be written with special ISaGRAF functions such as DMOV or ISAMOV to move data from ISaGRAF or an RTDB, or from one RTDB into another. Or, the ISaGRAF logic may simply act on data from other RTDB's, such as sending a Publish message or an E-mail. In these cases, the data contained within the ISaGRAF RTU may not need to be scanned by the Internal Channel in order to read it into the ISaGRAF RTDB, and thus no Scan Table rows need to be defined.

Also note that other units under the Internal Channel (Status RTU, Virtual RTU, Segment RTU) do not need to be polled for data. They reside under the Null Circuit, and their data simply appears in their own RTDBs automatically without being scanned.

## **Null Circuit**

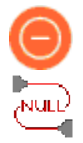

A Null Circuit object defines placeholder in the configuration, under which one or more Status/Control, Virtual, Segment, or Internal Master field units are defined for an Internal Channel.

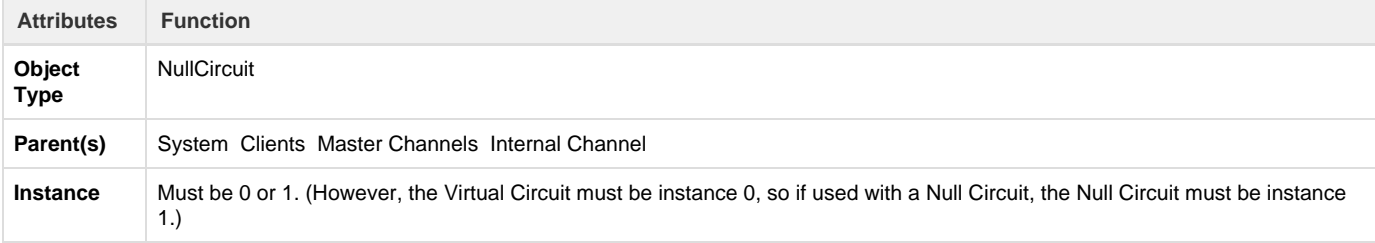

The Null Circuit should have at least one child Filed Unit object defined under it.

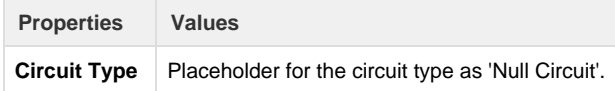

## **Virtual Field Unit**

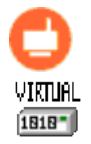

A Virtual Field Unit object allows an additional Real-time Database (RTDB) to be defined for internal storage of data. This may be used as a data repository for the ISaGRAF program logic to store data values, and/or the RTDB may serve as the source of data for a Slave Channel definition.

Note: The Virtual Field Unit will not automatically be marked alive for purposes of reporting via an MQTT client. To make sure the Virtual Field Unit is marked alive, one of the following needs to be done:

- In the Internal Master Channel, define one scan for the Virtual unit (use Poll Record 1). Make sure the Scan Period is very long (longer than the Scan Effective Limit). Even though the poll will be marked as a timeout, the Virtual Unit will be marked alive because the Scan Table completes its cycle.
- In the Internal Master Channel, if there is an Internal Master unit being scanned in addition to the Virtual unit, the Virtual unit will also be marked as alive. (This occurs because the Channel is required to complete one full scan cycle successfully.)
- Or you could use a POD "SET RTU STATUS" or ISaGRAF 'setosval' function to set the Virtual unit to an alive state.

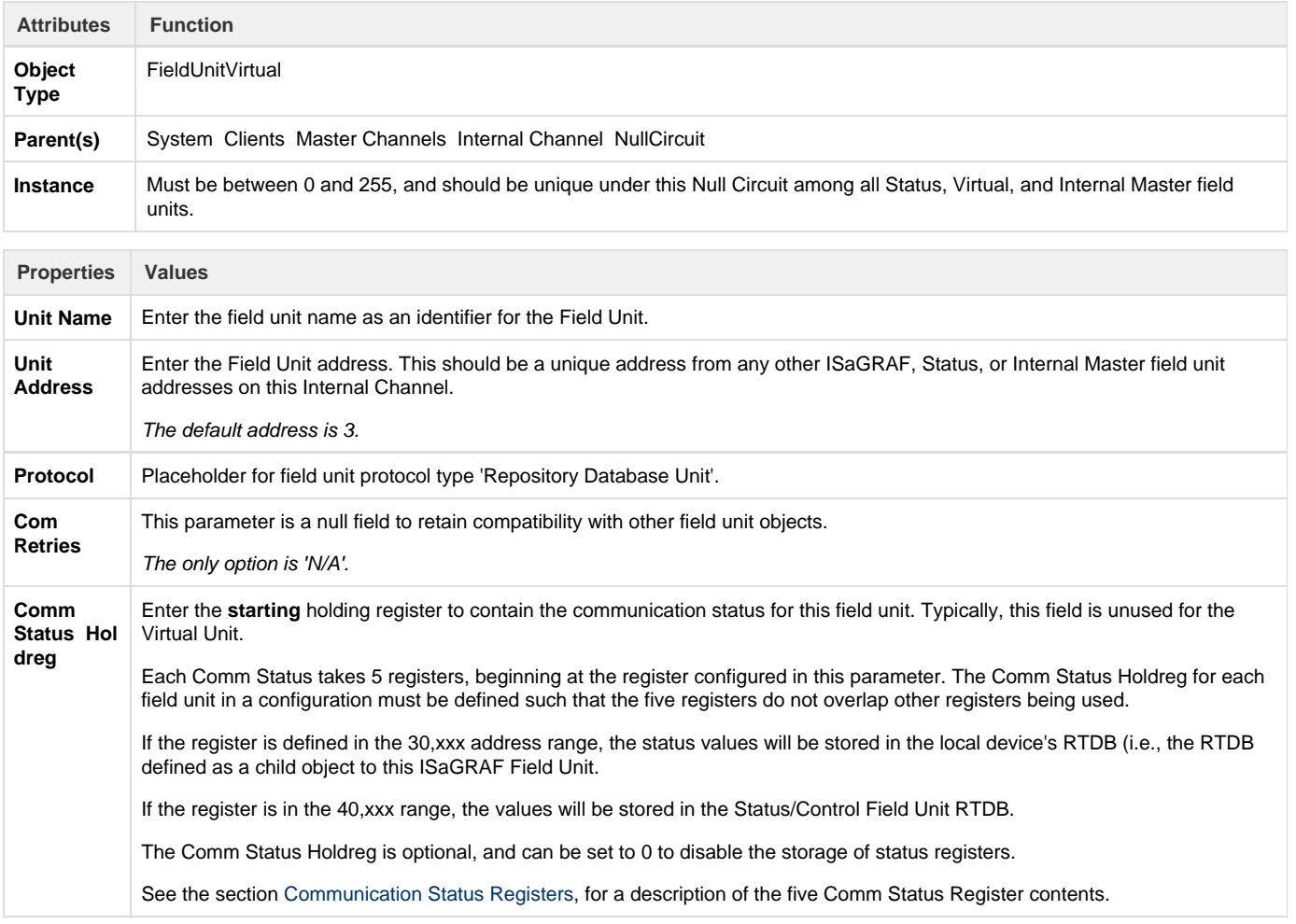

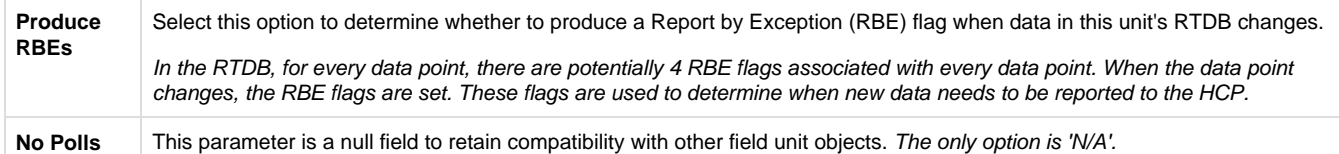

### **Internal Master Field Unit**

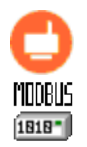

The Internal Master is a special type of Field Unit which is designed to provide an easy mechanism for collecting and consolidating data from any other Field Unit RTDBs into the RTDB associated with the Internal Master unit. In theory, it operates like a Master Channel Field Unit, which polls data from an external device; but the Internal Master operates only to take data from one RTDB to another.

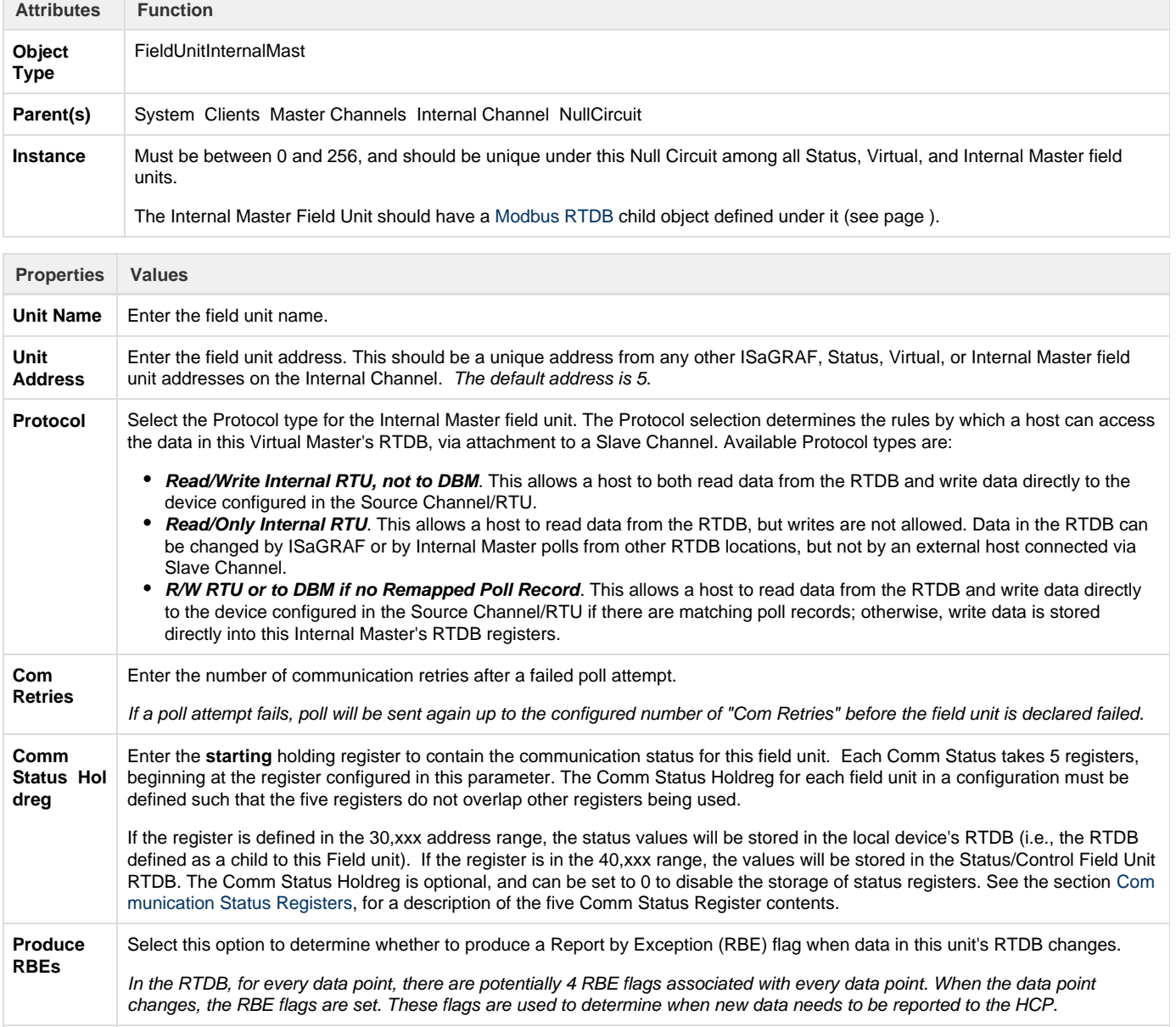

**Poll Table** Click the **Edit Table** button to define the Modbus polls to be sent to this unit. Note that the Poll Table only defines how the Modbus protocol is defined to operate for each set of data defined in the polls. The Poll Table doesn't actually do any of the polling itself. If you want any of these polls to be sent to the Field Unit on a regular basis, it should be referenced in one or more Scan Table entries in the Master Channel. **Src Chan** – Enter the Channel number of the RTDB containing the source data. This is either a Master Channel or Internal Channel instance number that must be defined under the Master Channels placeholder. **Src RTU** – Enter the Field Unit number of the RTDB containing the source data. This is the Unit Address configured in the properties of the field unit, not the instance number of the field unit ACE object, if they are different. **Src Data** – Enter the source register number for the starting register in the Field Unit's RTDB to begin retrieving data. **Src Type** - Enter the data type of the data being requested. See below for a discussion of Src Type options in the Master Channel. **Src Count** – Enter the number of registers to retrieve. The maximum number allowed in any poll is the same as for Modbus polls: 2000 Boolean registers, 125 registers of 16-bit type, or 62 registers of 32-bit type. The Count includes the number of register values being requested, starting at the Src Data register. **Dest Data** – Enter the starting destination register within this Internal Master's RTDB to place the polled data. Ensure that there is a large enough quantity of registers in the RTDB to store the count. The destination register type should be chosen based on the Source Format of the data. Booleans should be stored into Boolean RTDB registers. 16-bit values should be stored into 16-bit RTDB registers. 32-bit values or 16-bit pair values should be stored into 32-bit RTDB registers. When reading data from internal databases, the Internal Master also reads the quality flag status for each point, and individually sets the quality flags on the destination data to match the source point status.

#### **Discussion on Source Type**

Several Src Type options are provided in the Internal Master Field Unit. These provide a number of unique capabilities for copying and transforming data from one RTDB location to another.

The following table gives a list of the Internal Master **Src Type** options, and an explanation of how they are used.

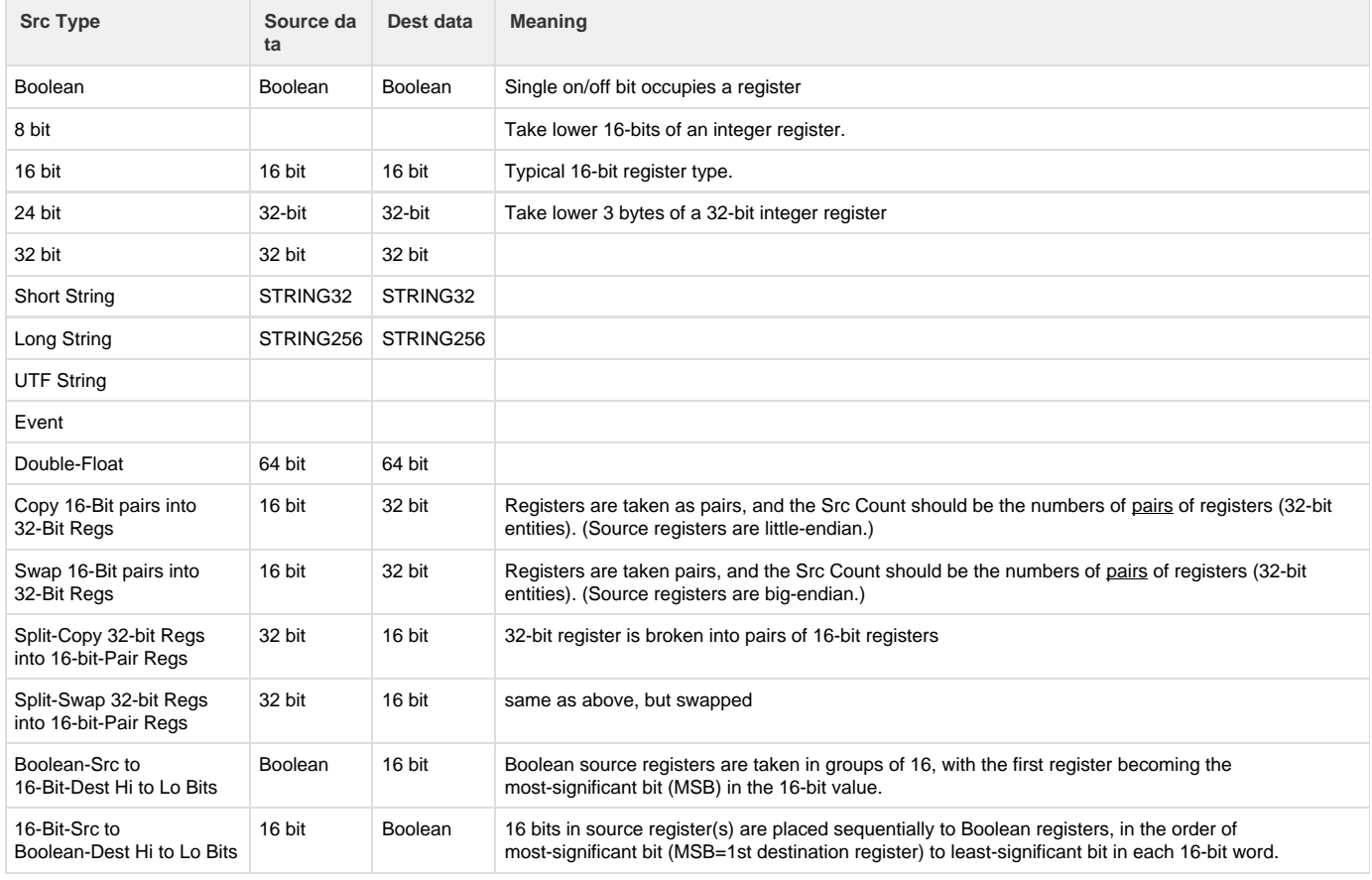

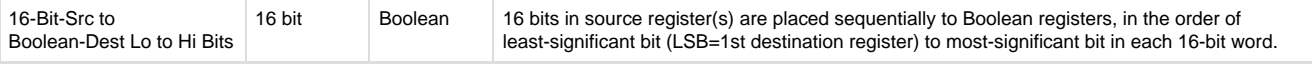

The following source types reverse the direction of data from the other types listed above, allowing data to be copied from the Internal Master RTDB to a different Field Unit's RTDB location. Be sure to keep in mind that for these data types, the "Src" (source) and "Dest" (destination) data locations are reversed. Thus:

**Src Chan/RTU/Data** are the destination locations to store data in the other Field Unit.

**Dest Data** is the source RTDB location in the Internal Master field unit.

The source and destination data types should be the same.

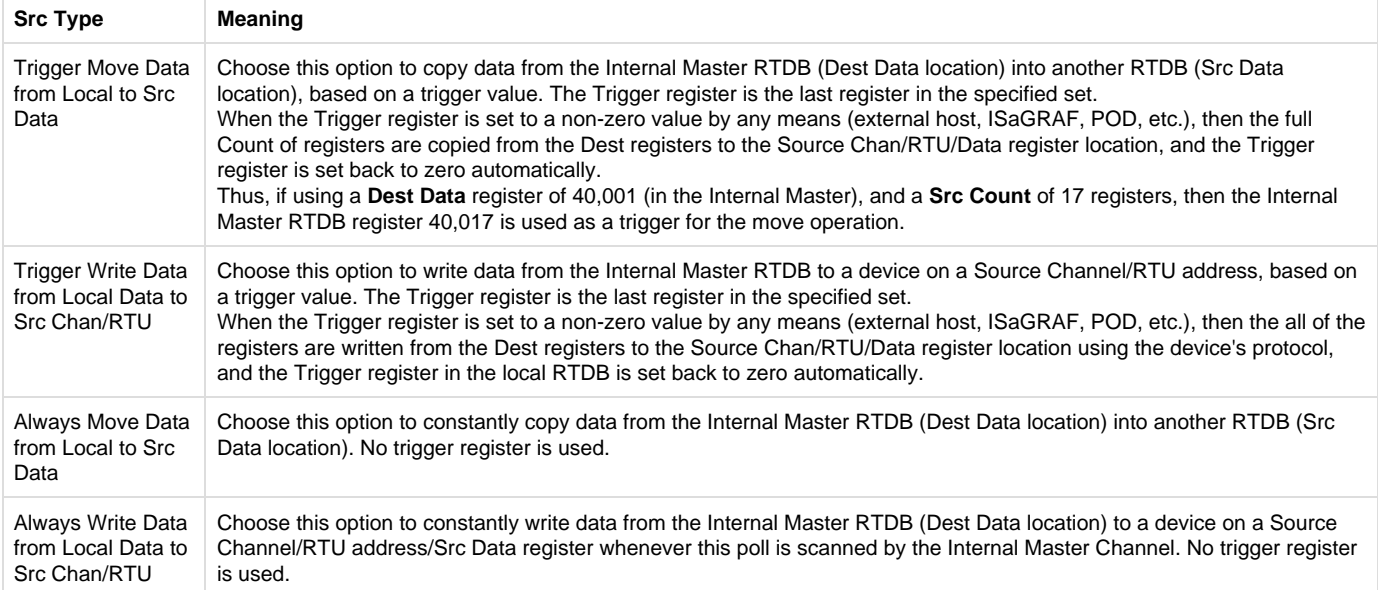

The final Internal Master "Source Type" is a special function that tells the Internal Master process to run a POD logic routine. This POD program is run in the sequence of the scans that are triggered by the Internal Master. The POD program must complete before the Scan Table can move on to the next scan.

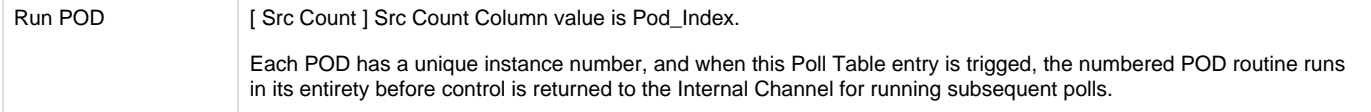

The POD object in the ACE configuration holds a set of programming instructions which can be used to manipulate or make decisions on data stored in RTDBs. Up to 9999 POD modules can be configured per Internal Master Channel, which are called by a Poll Table of an Internal Master RTU (which in turn is triggered by a Scan Table entry in the Internal Master Channel).

## <span id="page-5-0"></span>**Status Field Unit**

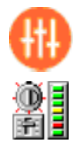

A Status Field Unit object may be used to contain unique information for internal communication diagnostics. Field units defined under Master Channels and the ISaGRAF field unit contain a parameter for storing communication status (Comm Status Register). If the Comm Status Register for any Field Unit is configured with a starting address in the 40,xxx address range, its status values are stored in the RTDB defined for this Status Field Unit. This allows all communication status information to be stored in one place, if desired in the system design.

However, if the Comm Status Register for any Field Unit is defined with a starting address in the 30,xxx address range, the communication status values for that device are stored in the RTDB for that Field Unit rather than the common Status Field Unit RTDB. In that case, the Status Field Unit is not necessary and may be omitted from the configuration.

See the section [Communication Status Registers](#page-6-0) for a description of the communication status registers stored for Field Units.

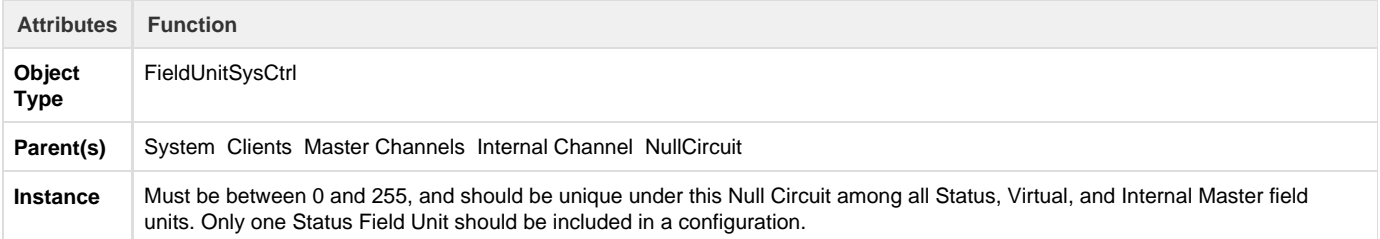

The Status Field Unit should have a Modbus RTDB child object defined under it (see page ).

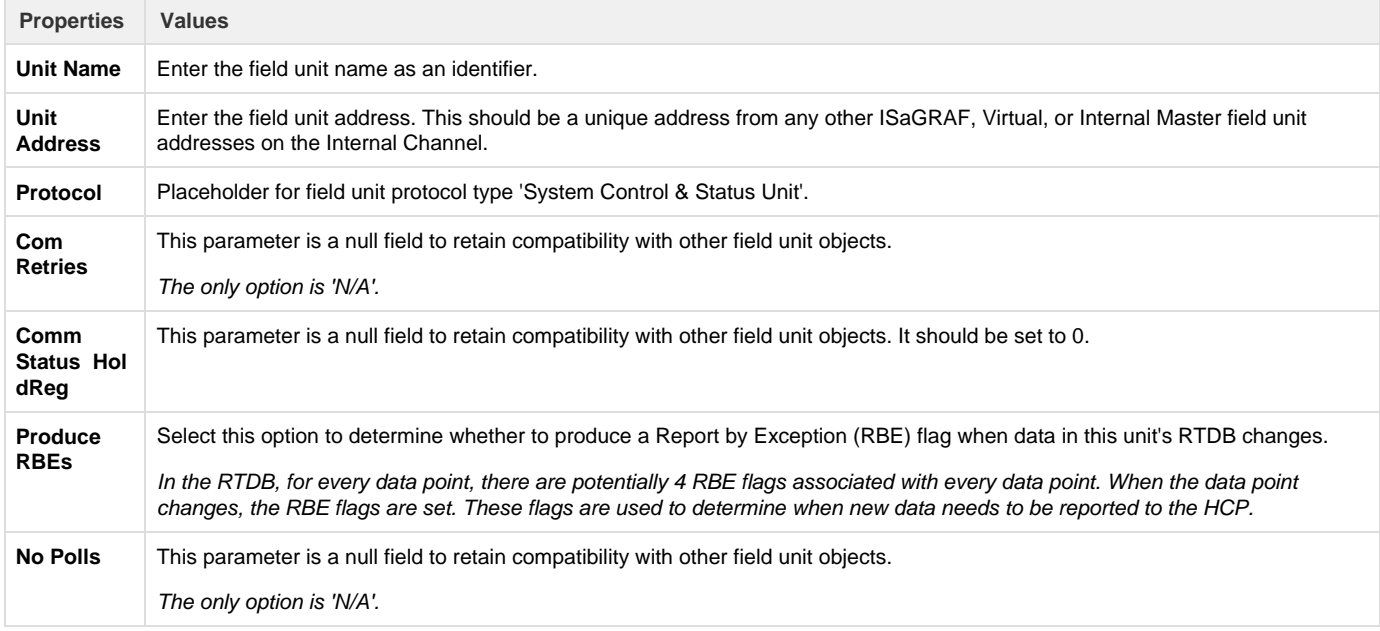

#### <span id="page-6-0"></span>**Communication Status Registers**

The section [Status Field Unit](#page-5-0) describes the Status Control RTU, which stores communication statuses for field units. The five status values contain the following data for each unit:

#### **1st Register**

Bit 0,1,2 Communication status to field unit. A register value of 0 indicates failed communication, and 7 indicates good communication..

**Bit 7** Unit is disabled.

**2nd Register** Percent (%) Communication throughput to field unit. Throughput = (Total Polls - # Timeouts - # Bad Data polls) / Total Polls. Range is 0 - 1000 scaled, so that a value of  $987 = 98.7$ %.

**3rd Register** Total Polls. Total number of polls sent since last restart. When this register reaches 65,000 it rolls over to zero, and the 2nd, 4th, and 5th status bytes are also reset to zero.

**4th Register** # Timeouts. Number of polls receiving no response since last reset.

**5th Register** # Bad Data polls. Number of CRC or data errors to polls since last reset.

The RTDB for the Status/Control field unit must include an adequate number of holding registers to contain all the Comm Status registers for all defined Field Units, and these 5 Comm Status registers for each device must not overlap each other.

**Segment Field Unit**

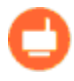

A Segment Field Unit object allows Segment databases (RTDB) to be defined with a more flexible structure than most RTDBs. Like the Virtual unit, the Segment Field Unit is simply a data repository and does not require any Internal Channel scans to be defined. The Segment unit is used to create a more granular list of registers with a mix of different data types.

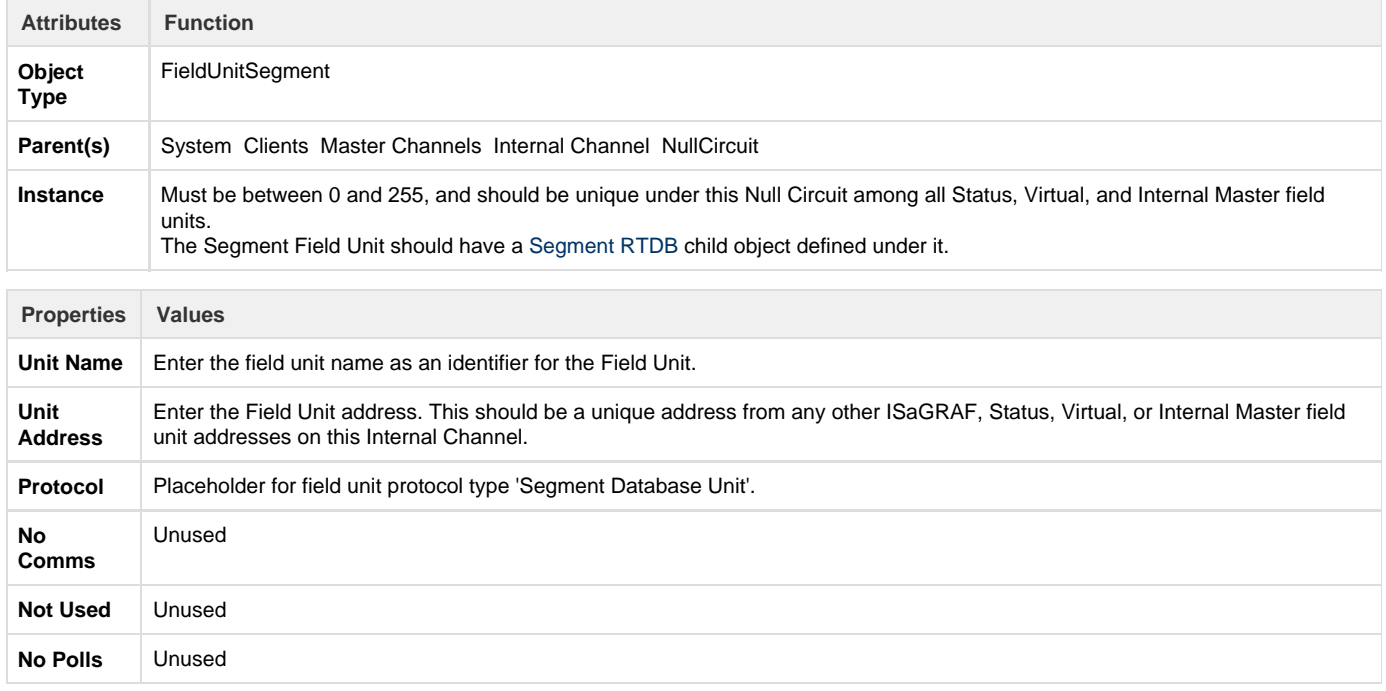

#### <span id="page-7-0"></span>**Segment RTDB**

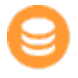

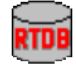

A Segment RTDB (Real Time DataBase) defines the size of the virtual database reserved for the Segment Field Unit. The Segment RTDB contains some significant differences from other RTDB objects. It is more flexible in size and construction, and multiple Segment RTDBs may be configured under a single Segment Field Unit. The Segment RTDB also allows deadbands to be defined in the database by point number, rather than through a separate field-based Deadband object.

There are several ISaGRAF functions that allow data to be pushed and retrieved from a Segment point index, to publish a particular Segment RTDB, etc.

The collection of Segment RTDB objects together create a single RTDB as might exist under other Field Unit objects. The Segment RTDB is indexed with only a Point Count, not requiring a register address to be configured. The table below shows the comparison between a set of Segment RTDB objects as compared with a similarly configured RTDB for other field units.

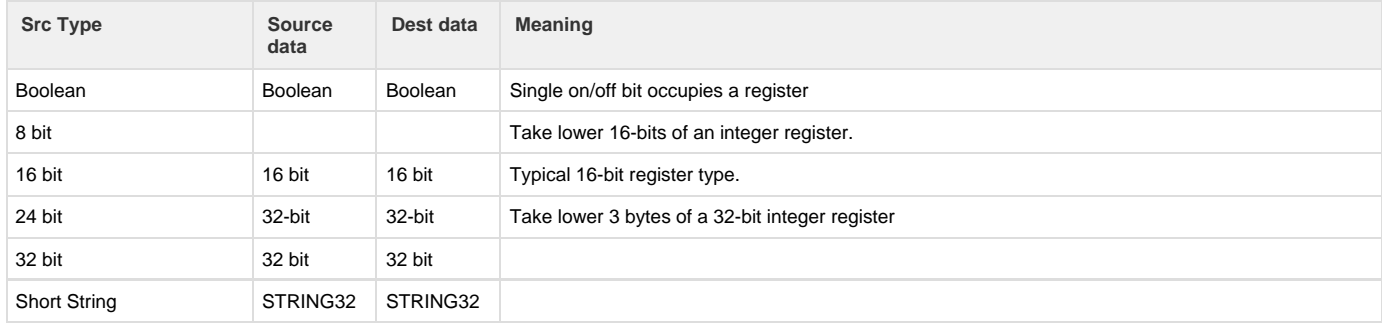

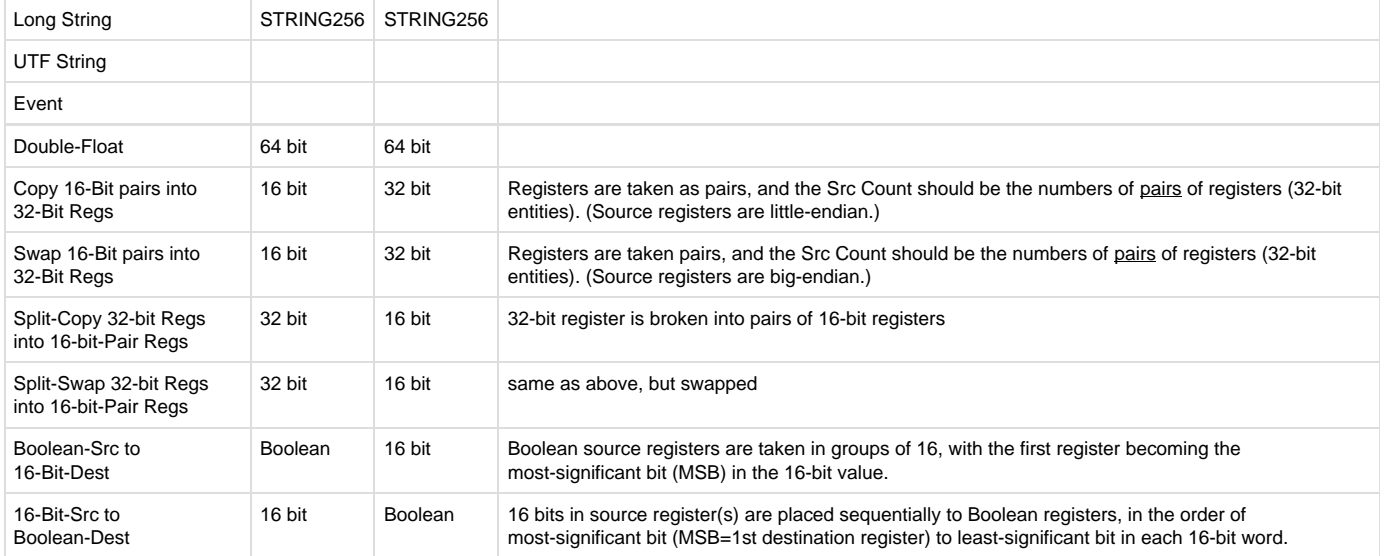

The instance number and point count for each Segment RTDB implicitly defines the data addresses that can be used when referring to data values in the Segment RTU. Note that the registers in Segment RTDBs are defined in blocks of (multiples of) 300 points per instance number. If one Segment# includes more than 300 points, as with Segment #2 in the above example, you must not skip those Segment RTDB instance numbers to avoid an address conflict.

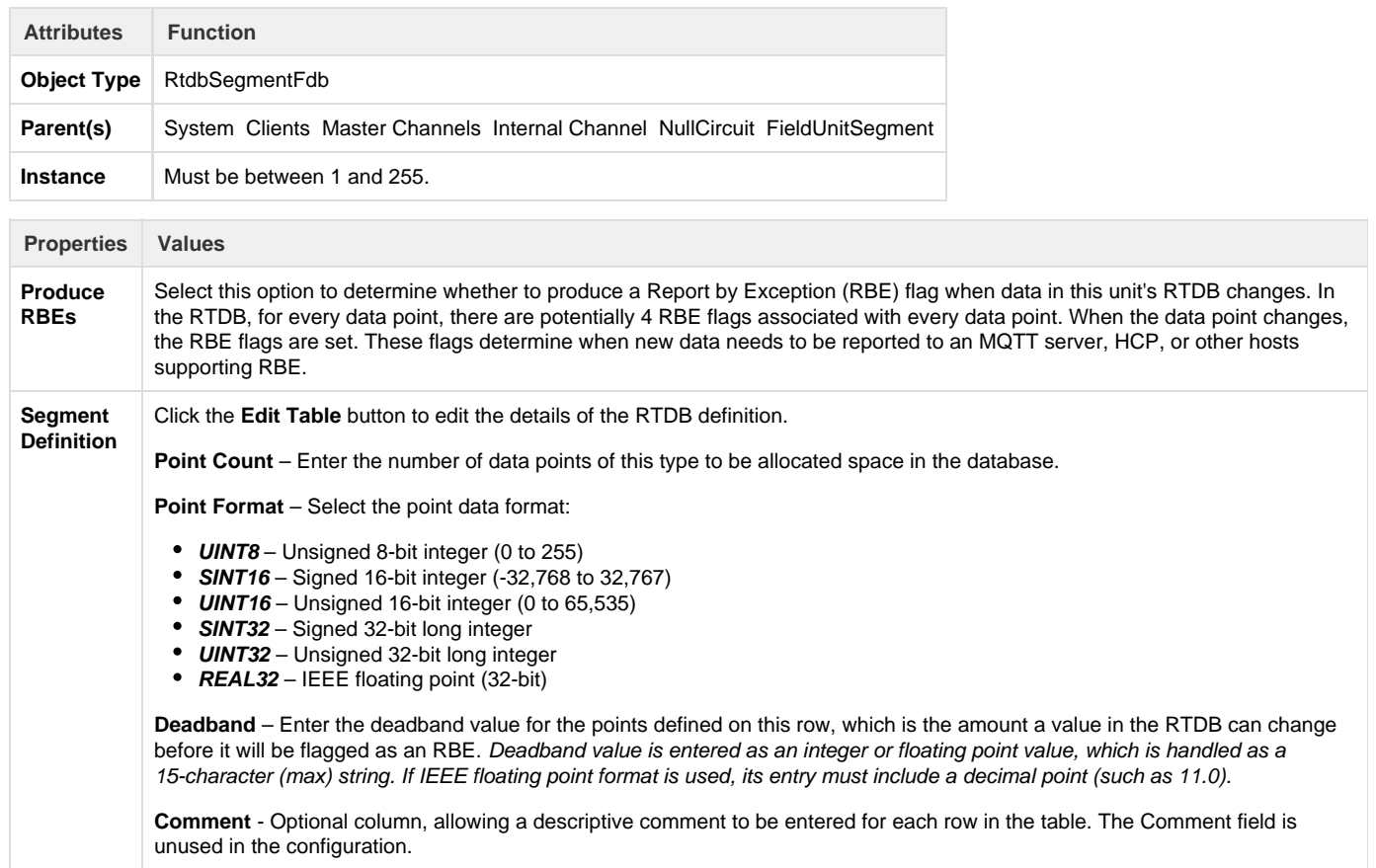

**DirectorPOD**

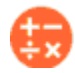

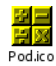

Elecsys provides a separate manual to describe how PODs are configured and to explain each of the many function codes available. See the [Red](http://idg-docs.elecsyscorp.com/display/IDG/RediGate+POD+Programming+Manual) [iGate POD Programming Manual](http://idg-docs.elecsyscorp.com/display/IDG/RediGate+POD+Programming+Manual) for further instructions.

## **Virtual Circuit**

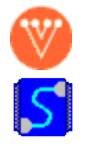

A Virtual Circuit object defines an internal communications path to one ISaGRAF field unit from an Internal Channel. The Virtual Circuit is simply a placeholder, designed to match the operation of a normal Async Circuit.

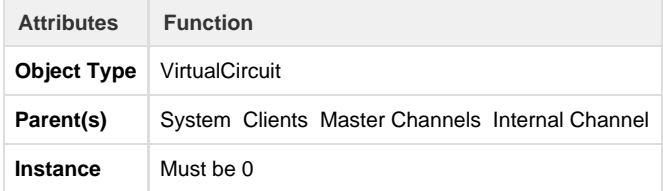

The Virtual Circuit should have one ISaGRAF Field Unit child object defined under it.

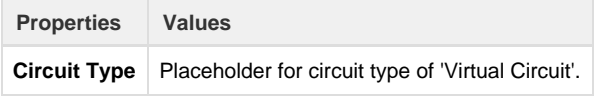

## **ISaGRAF Field Unit**

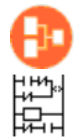

An ISaGRAF Field Unit object is used to run a protocol task that allows an ISaGRAF logic program to run in the RediGate, and defines parameters for how data is read from and written to the ISaGRAF unit.

The RediGate allows for running two independent ISaGRAF logic programs simultaneously. In this case, the Internal Channels should be defined as instance numbers 14 and 15, with each channel including a Virtual Circuit and ISaGRAF Field Unit objects. In either case, to allow the ISaGRAF Workbench program to download and monitor the ISaGRAF logic program(s), the ISaGRAF Field Unit definition must be attached to a Slave Channel definition. See the section Slave Channels for setting up the Slave Channel.

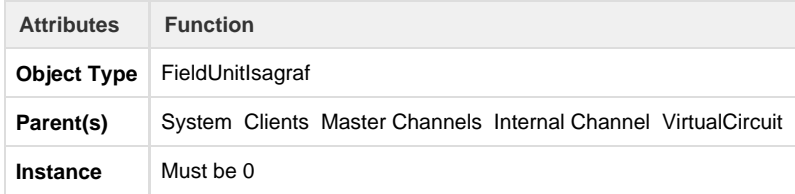

The ISaGRAF Field Unit should have a Modbus RTDB child object defined under it (see page ).

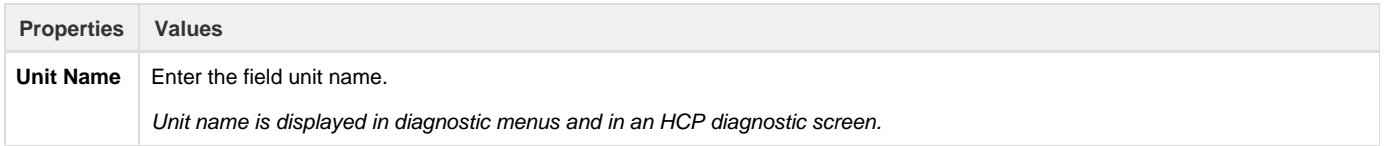

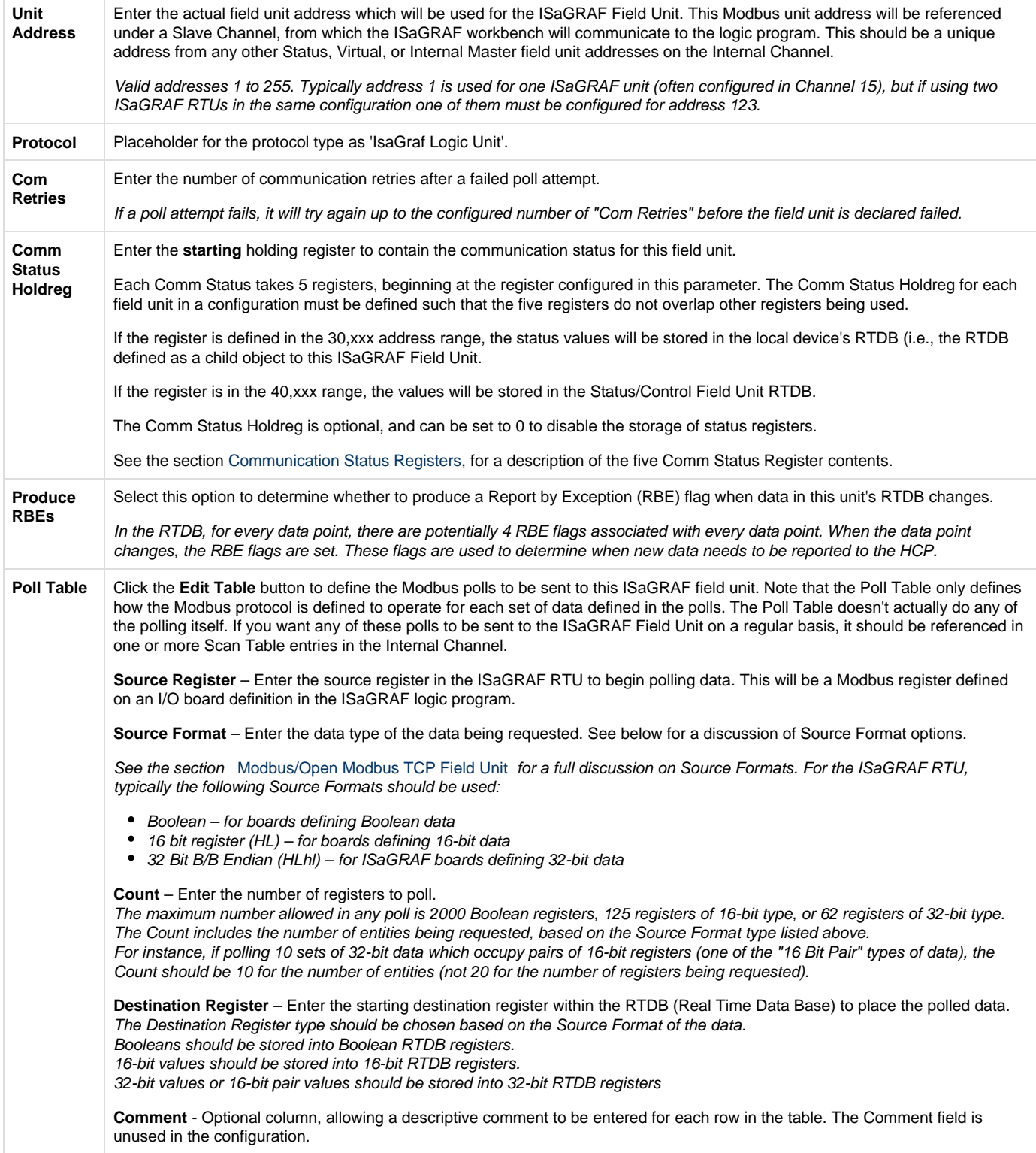

**Load/Store ISaGRAF Defaults**

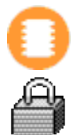

The Load/Store object defines a separate download file, containing parameter values used by the ISaGRAF STORE16 and STORE32 boards. The STORE boards are pseudo boards containing variables that are stored in the Flash file system (see the Elecsys ISaGRAF Manual for more details on these boards).

When an entry in the STORE16 or STORE32 board is written (or a variable attached to one of the STORE boards), ISaGRAF automatically creates a file in the file system with the name **ls**aabbcccc (first character is the letter "L"), where aabbcccc is identical to the ISaGRAF file **is**aabbc ccc. Defining the Load/Store object in the ACE configuration defines default values to be stored in the STORE board if it doesn't already exist. This allows the ISaGRAF application to be written generically, and yet to act differently for individual units based on the device-specific values contained in STORE boards, as configured in the ACE Load/Store object.

After the **ls**aabbcccc file is created or downloaded to the RediGate, its values may be changed by the ISaGRAF program operation. Downloading the file from ACE again would overwrite any values that have subsequently been stored in the LoadStore file.

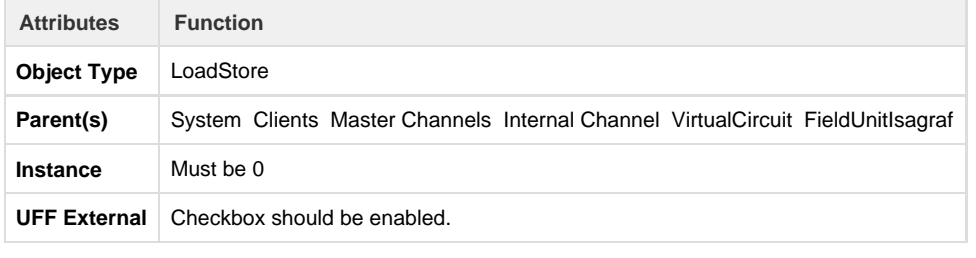

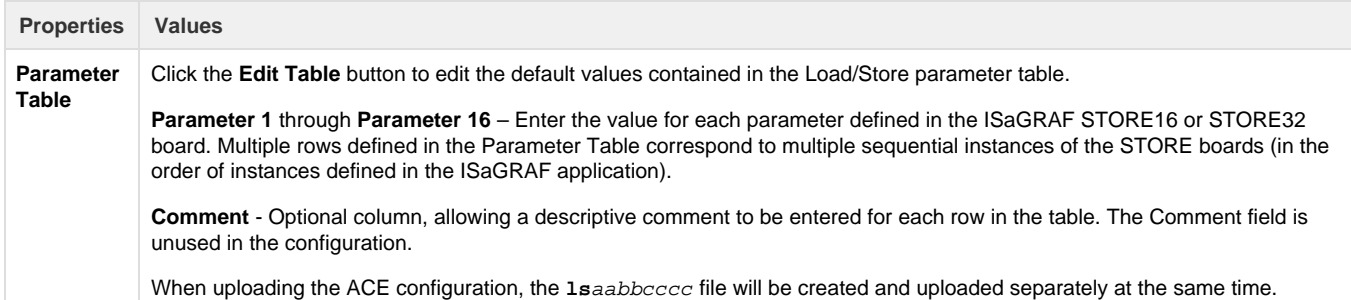

#### **TextStore Object**

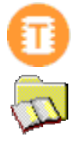

A TextStore object defines a separate download file in the configuration, containing default text strings which may be read and used by the ISaGRAF program logic. The TextStore file is created with the name **st**aabbcccc, where aabbcccc is identical to the ISaGRAF file **is**aabbcccc to which it is attached.

This allows an ISaGRAF program to be written that can take user-configured text entries that are specific to each RediGate. This allows the ISaGRAF application to be written generically, and yet to act differently for individual units based on the device-specific text values contained in TextStore boards, as configured in the ACE Load/Store object.

After the **st**aabbcccc file is created or downloaded, its values may be changed by the ISaGRAF program operation. Downloading the file from ACE again would overwrite any values that have subsequently been stored in the TextStore file.

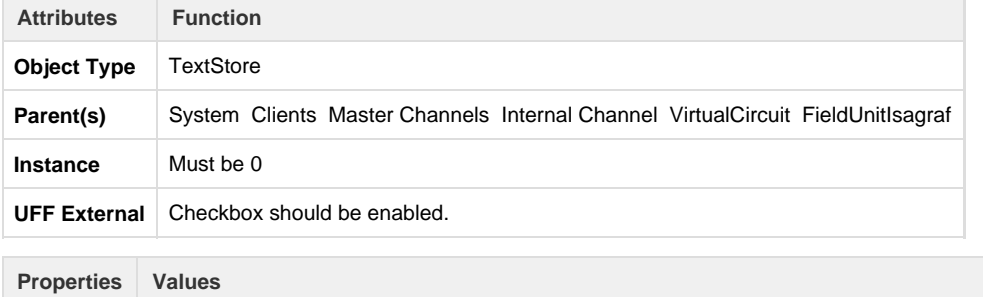

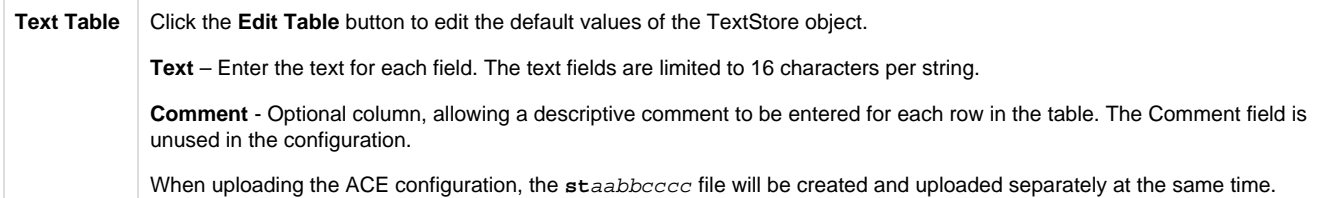